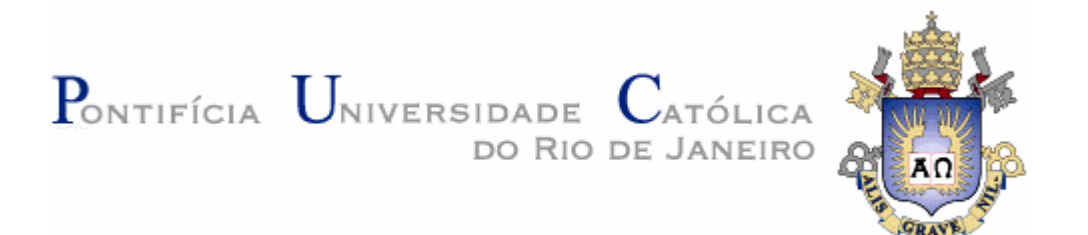

## **Sophia Roslindo Pimenta**

# **Avaliação do design de telas dos cursos a distância do FGV Online: um estudo de caso à luz da ergonomia e da usabilidade**

**Tese de doutorado** 

Tese apresentada ao Programa de Pós-Graduação em Design da PUC-Rio como requisito parcial para obtenção de título de Doutor em Design.

Orientador: Profa. Dra. Anamaria de Moraes

**Rio de Janeiro Julho de 2007** 

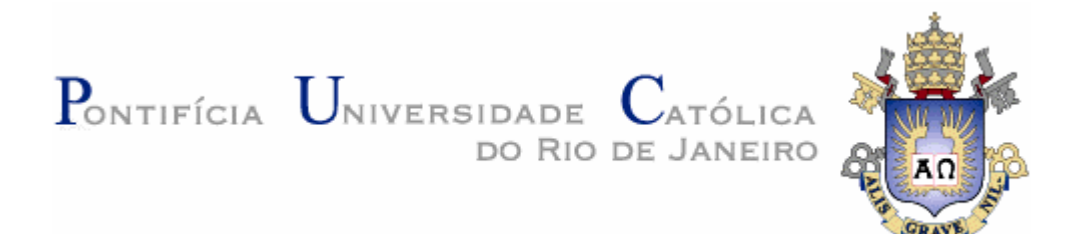

## **Sophia Roslindo Pimenta**

# **Avaliação do design de telas dos cursos a distância do FGV Online: um estudo de caso à luz da ergonomia e da usabilidade**

Tese apresentada como requisito parcial para obtenção do grau de Doutor pelo Programa de Pós-Graduação em Design do Departamento de Artes & Design do Centro de Teologia e Ciências Humanas. Aprovada pela Comissão Examinadora abaixo assinada.

> **Profa. Dra. Anamaria de Moraes**  Presidente/ Orientadora - PUC - Rio

**Profa. Dra. Regina Célia Pereira de Moraes**  Membro - PUC - Rio

**Profa. Dra. Elisabeth Santos da Silveira**  Membro - UERJ

**Profa. Dra. Vera Lucia Moreira dos Santos Nojima**  Membro - PUC - Rio

> **Prof. Dr. Sydney Fernandes de Freitas**  Membro - UERJ

**Prof. Dr. Paulo Fernando Carneiro de Andrade**  Coordenador Setorial do Centro de Teologia e Ciências Humanas – PUC - Rio

Rio de Janeiro, 06 de julho de 2007

Todos os direitos reservados. É proibida a reprodução total ou parcial do trabalho sem autorização prévia da universidade, da autora e da orientadora.

#### **Sophia Roslindo Pimenta**

Coordenadora de *e-learning* do FGV Online desde 2002. Mestre em Educação. Antes de ingressar na FGV, atuou como *instructional designer* da *MHW/Xerox*, trabalhando com soluções de *e-learning* para o mercado corporativo. No Mestrado em Educação - realizado na UERJ -, participou de atividade de pesquisa voltada para o desenvolvimento de *softwares* educacionais e teve seu projeto de dissertação premiado pelo PAPED - Programa de Apoio à Pesquisa em Educação a Distância - MEC/CAPES. Enquanto pedagoga, trabalhou como pesquisadora do SENAC e do IME, além de ter sua experiência profissional marcada também pela atuação na área de treinamento da IBM, e como professora da disciplina de Métodos e Técnicas de Pesquisa.

Ficha Catalográfica

Pimenta, Sophia Roslindo

 Avaliação do design de telas dos cursos a distância do FGV online: um estudo de caso à luz da ergonomia e da usabilidade / Sophia Roslindo Pimenta ; orientador: Anamaria de Moraes. – 2007 230 f. : il. ; 30 cm

 Tese (Doutorado em Design)–Pontifícia Universidade Católica do Rio de Janeiro, Rio de Janeiro, 2007.

Inclui bibliografia

 1. Artes – Teses. 2. Ergonomia. 3. Interação homem-computador. 4. e-learning. 5. Design de telas. 6. Questionário de satisfação do usuário. I. Moraes, Anamaria. II. Pontifícia Universidade Católica do Rio de Janeiro. Departamento de Artes. III. Título.

### **Agradecimentos**

Um estudo como este não poderia ter sido realizado sem o apoio de pessoas maravilhosas que estiveram comigo ao longo desta jornada. Assim, mesmo não querendo me alongar, não poderia deixar de mencionar algumas contribuições preciosas, como as de...

...representantes da BASF: Reinaldo, Suely, Lygia, Cristina e demais colaboradores que responderam à pesquisa;

...Anamaria de Moraes, minha orientadora que, além de ter me apresentado ao "mundo do design", foi extremamente compreensiva, parceira e amiga;

...amigos do departamento de Arte e Design da PUC, como Romário e Rodrigo

(secretaria), colegas de turma do doutorado e do mestrado,

como o Renato Casseb, que me ajudaram a conduzir

algumas questões ao longo das disciplinas do curso;

...Prof. Carlos Longo e Profa. Elisabeth Silveira – por "exigirem" que eu fizesse o doutorado, propiciarem as condições para a realização do curso e contribuírem enormemente na revisão desse trabalho;

...João Carlos e Sandro Bonadia, colegas da FGV, pela ajuda para todas as questões que exigiam solução "tecnológica";

...demais colegas do FGV Online, pelo apoio diário;

...Victor, meu marido, eterno namorado e amigo, pela compreensão e ajuda nos momentos em que tinha de me "ausentar" para estudar;

...meus pais maravilhosos – Thêmis e Nelson – pelo apoio total e irrestrito em todos os momentos, com direito a incentivos diários para que este sonho se tornasse realidade;

...meu querido irmão Leonardo Pimenta – fonte de constante admiração.

Além de agradecer, gostaria de dedicar este estudo aos meus dois filhos que, de certa forma, cursaram o doutorado comigo, dentro de minha barriga, já que ambos foram concebidos ao longo dos anos em que realizei o curso – Guilherme, que "participou" das disciplinas do segundo semestre de 2006 (agora com 1 ano), e Henrique, que "participou" da defesa da tese (e está prestes a nascer).

#### **Resumo**

Pimenta, Sophia Roslindo; Moraes Anamaria de. **Avaliação do design de telas dos cursos a distância do FGV online:** um estudo de caso à luz da ergonomia e da usabilidade. Rio de Janeiro, 2007. 230p. D. Sc. Tese – Departamento de Artes & Design, Pontifícia Universidade Católica do Rio de Janeiro.

O objetivo deste estudo era analisar, sob o enfoque de um profissional de Educação, aspectos de ergonomia e usabilidade que viessem contribuir para a construção de cursos a distância customizados – veiculados via internet – com maior usabilidade. Partiu-se de uma pesquisa preliminar cujos resultados apontaram que, geralmente, o papel do planejamento de um curso a distância é exercido por profissionais das áreas de Educação e Letras. Mesmo considerando que o desenvolvimento do mesmo se dê com a participação de profissionais da área de Design e Tecnologia, muitos dos aspectos que constituirão as telas do curso são previamente definidos durante a fase de planejamento e *storyboard*. O principal objetivo da pesquisa era responder à questão: quais critérios devem nortear a elaboração de um *storyboard* que dará origem ao design das telas de um curso a distância veiculado pela internet? O desenvolvimento da pesquisa se deu a partir de um estudo de caso realizado em uma das empresas que veicula cursos customizados desenvolvidos pelo FGV Online e, com base na aplicação de um questionário – QUIS (*Questionnaire for User Interaction Satisfaction)* desenvolvido pela Universidade de *Maryland* especificamente para pesquisas que têm o objetivo de levantar aspectos subjetivos de satisfação dos usuários com relação à interface homem-computador – respondido por 207 usuários, em conjunto com outros dados levantados na revisão bibliográfica, foram explicitados aspectos positivos e negativos referentes à ergonomia e usabilidade do projeto em questão. A análise dos resultados realizada à luz da revisão de literatura propiciou a organização dos capítulos de conclusão que propõem uma discussão de pressupostos que visam nortear o trabalho do profissional de Educação na construção de um curso *on-line*.

## **Palavras-chave**

Ergonomia, Interação Humano-Computador, usabilidade, e-learning, instructional design, design de telas, questionário de satisfação do usuário (QUIS).

#### **Abstract**

Pimenta, Sophia Roslindo; Moraes Anamaria de. **Screen design analysis of distance courses:** a FGV Online case study based on ergonomic and usability Rio de Janeiro, 2007. 230p. D. Sc. Tese – Departamento de Artes & Design, Pontifícia Universidade Católica do Rio de Janeiro.

The objective of this study is to analyze under the focus of an Education Professional, the ergonomics and usability aspects that can contribute for the development of customized distance courses – delivered through the Internet – with a greater usability. Therefore, it has begun from a preliminary research, the results of which pointed out that, generally, the role of a distance course planning is exercised by Professionals of Education and Liberal Arts areas. Even if one considers that its development is accomplished through the participation of the Design and Technology areas, many of the aspects that shall comprise the course grids are previously defined during the planning and storyboard stages. The development of the research occurred through a case study made at one of the companies that deliver customized courses developed by FGV Online. For the data collection, it was used a questionnaire – QUIS (*Questionnaire for User Interaction Satisfaction),* developed by the University of Maryland specifically for researches whose objectives are to raise subjective aspects of users' satisfaction related to Human-Computer Interaction – computer interface. Being answered by 207 users, the QUIS evidenced the positive and negative aspects referring to the ergonomics and to the usability of the courses analyzed. In the conclusion of this study, it is proposed the discussion of assumptions to direct an Education Professional's work in the construction of a distance course delivered by Internet.

#### **Keywords**

Ergonomics, Human-Computer Interaction, usability, *e-learning*, *instructional design*, *Questionnaire for User Interaction Satisfaction*

## **Sumário**

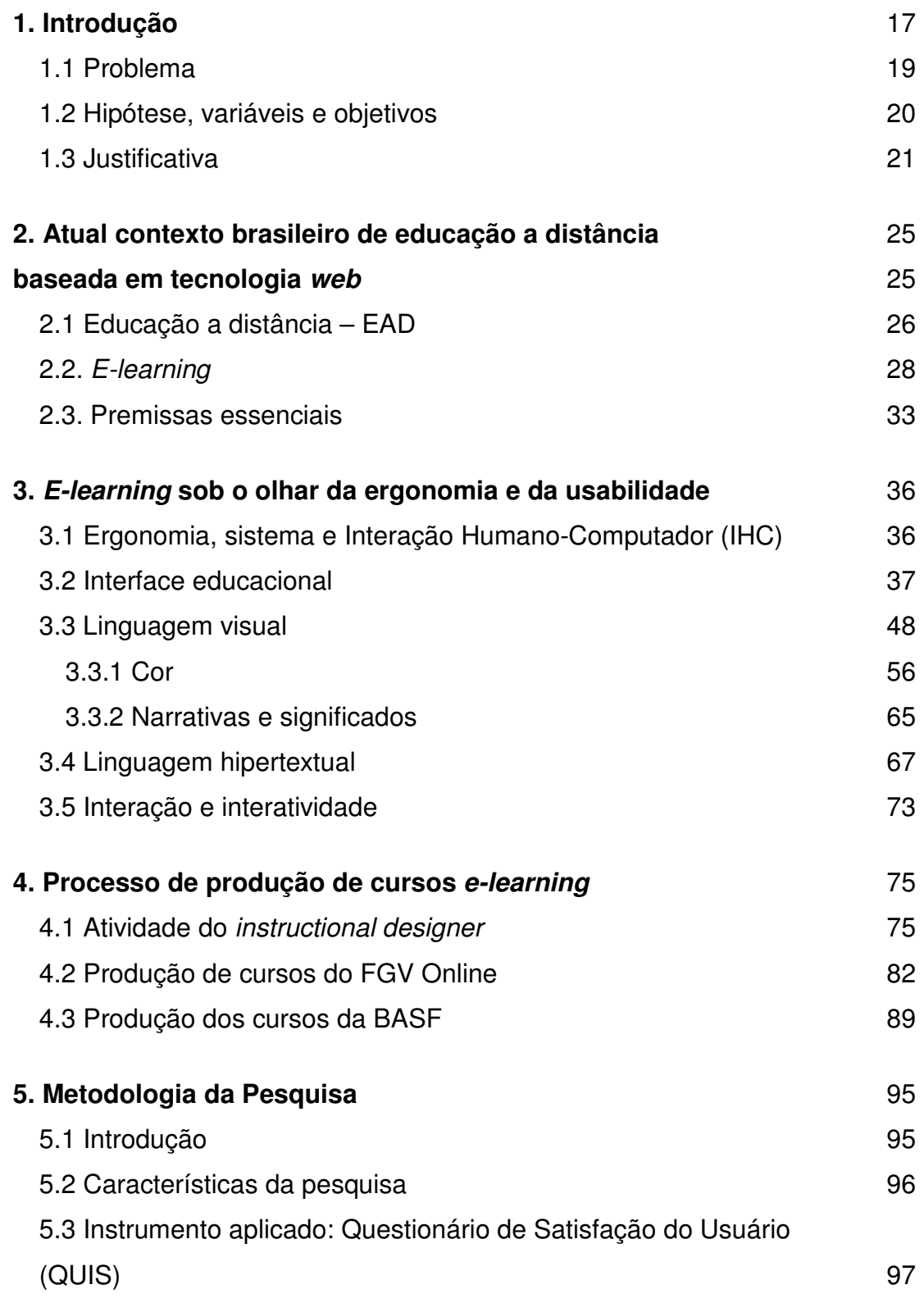

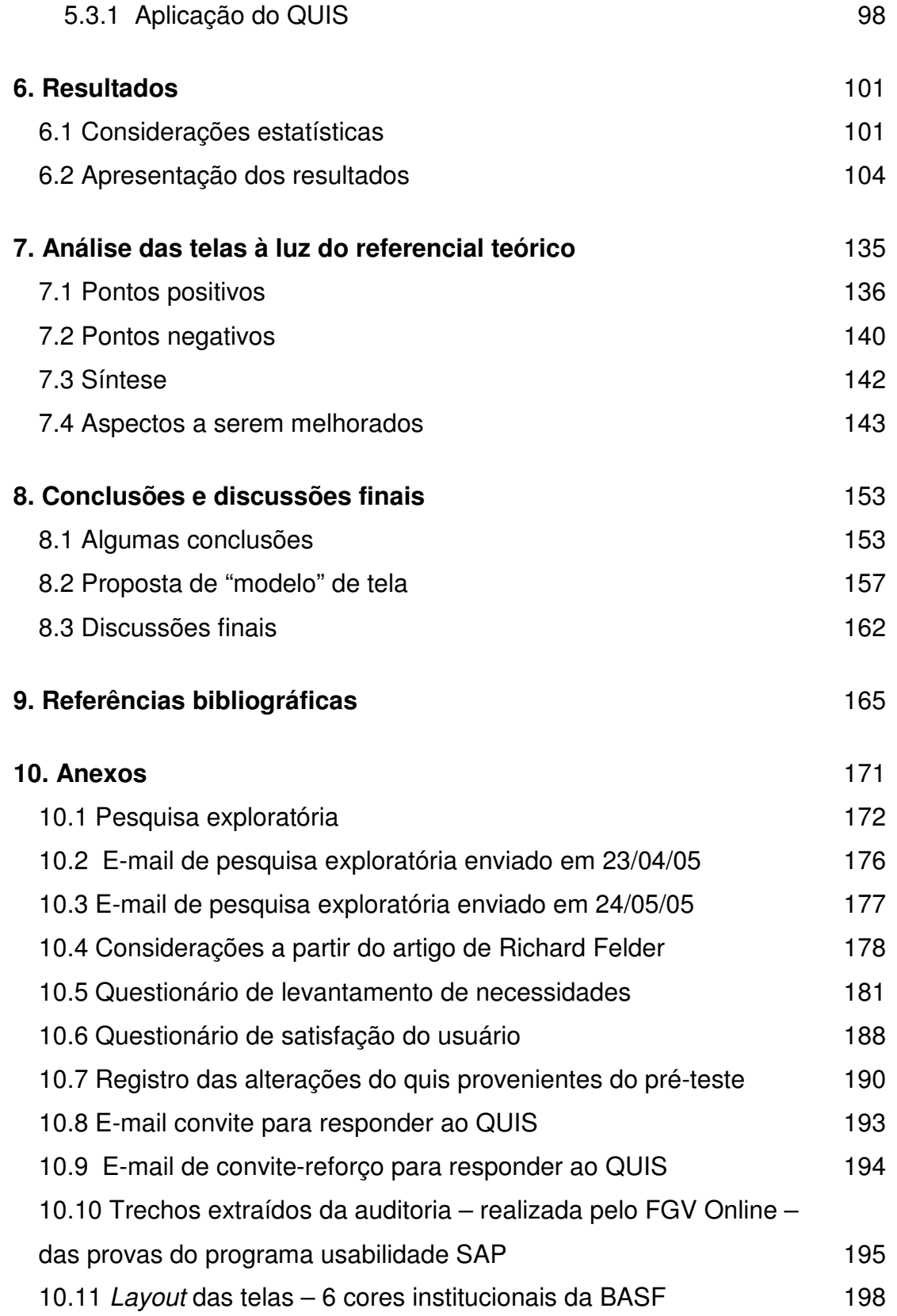

# **Lista de figuras**

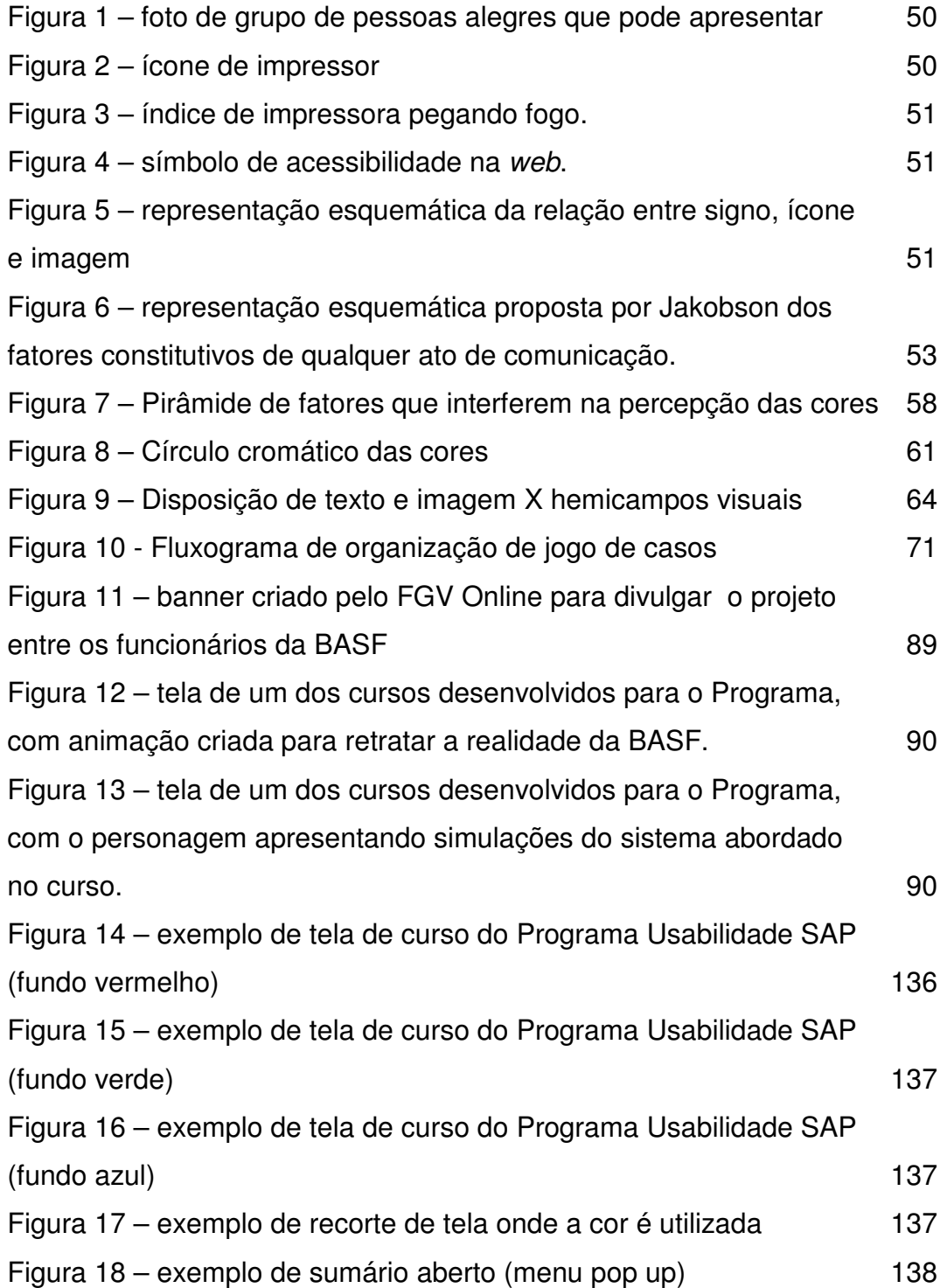

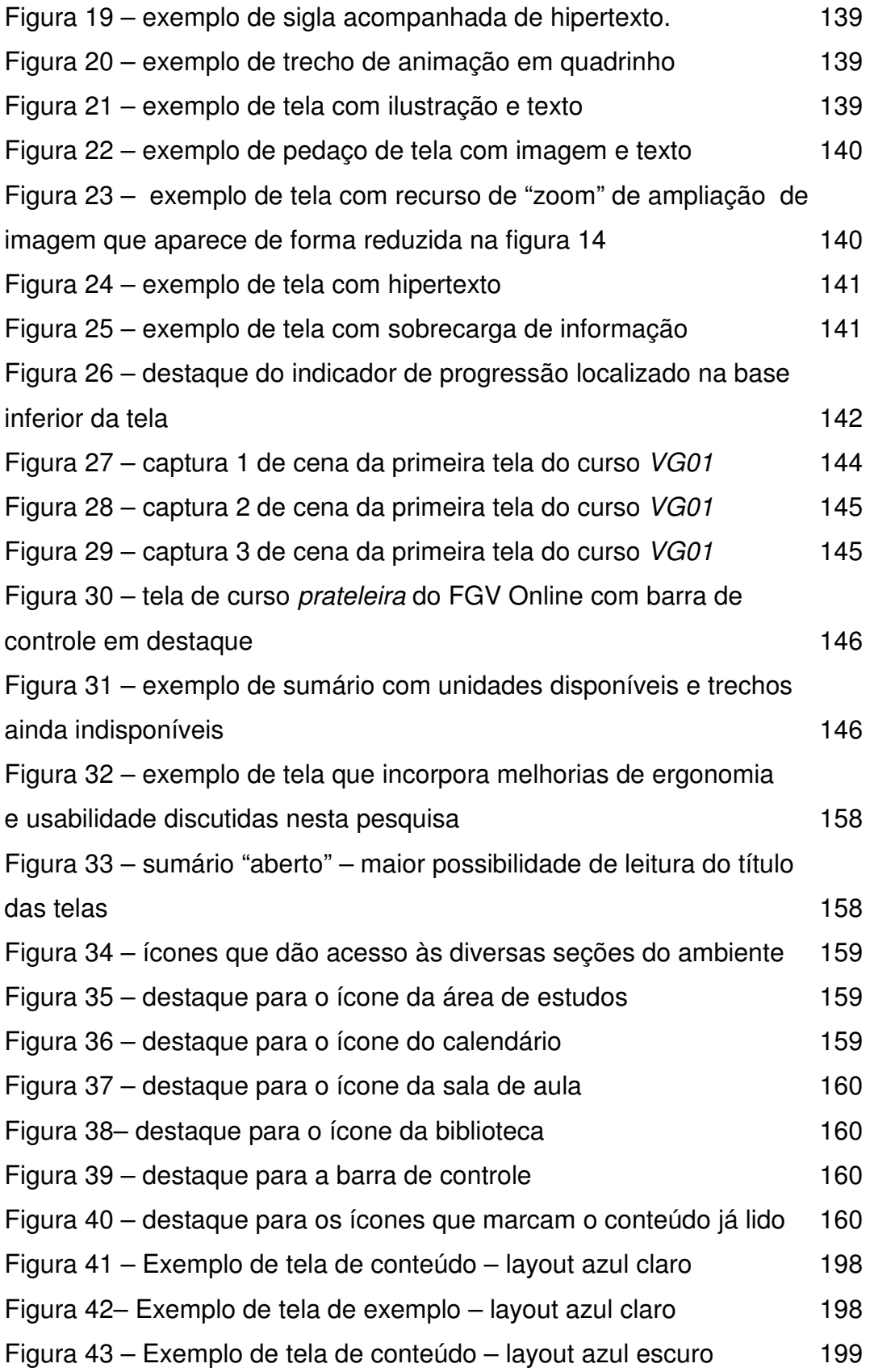

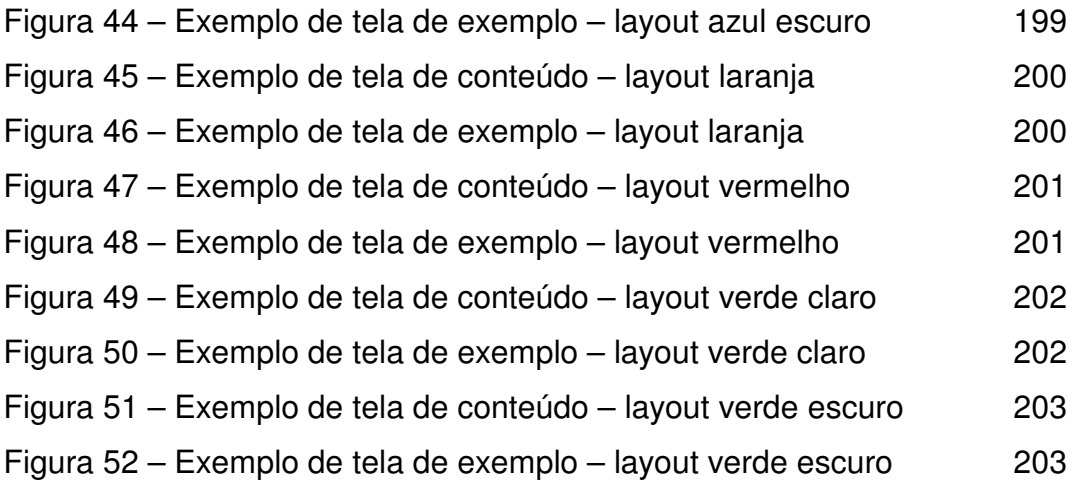

# **Lista de gráficos**

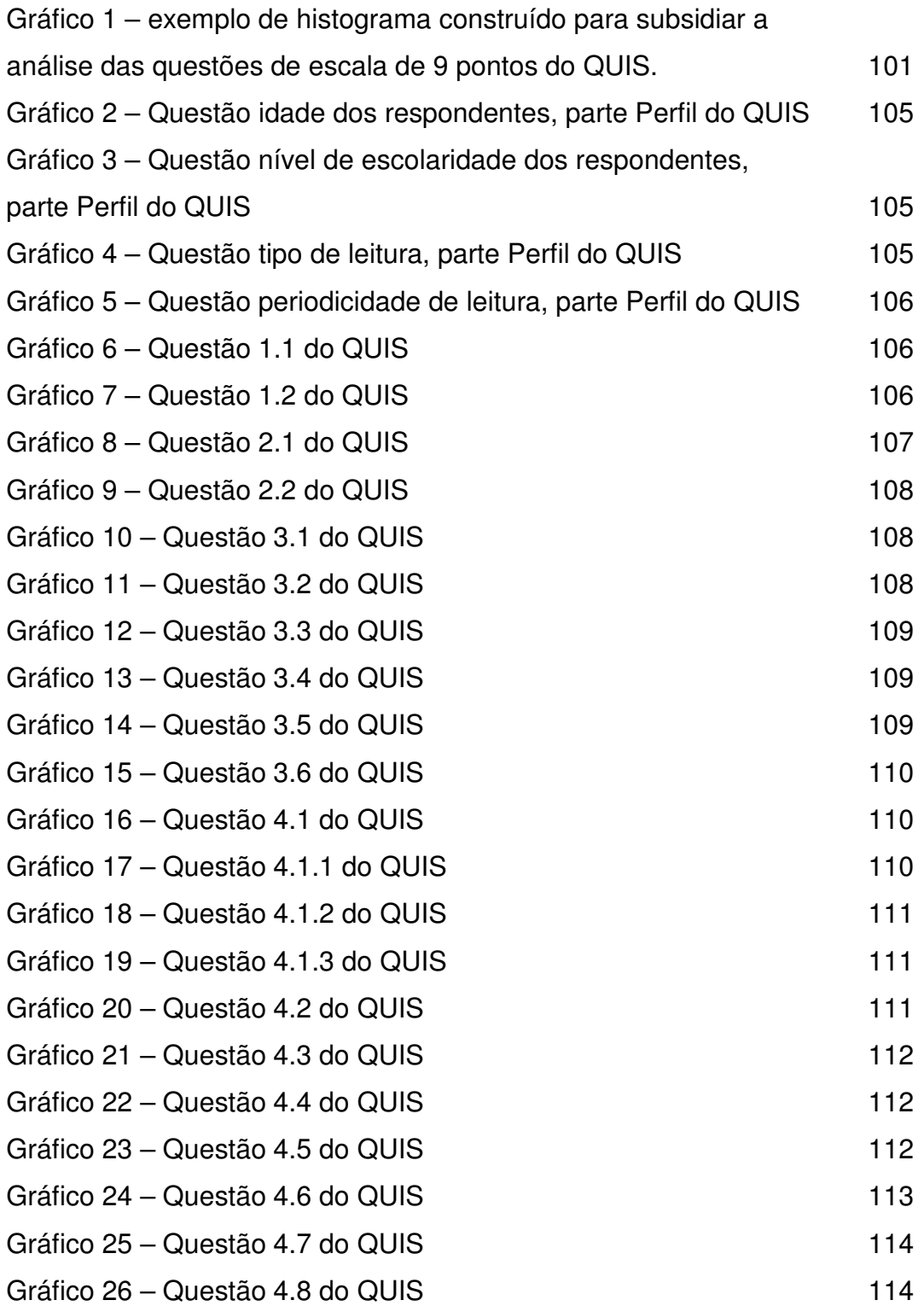

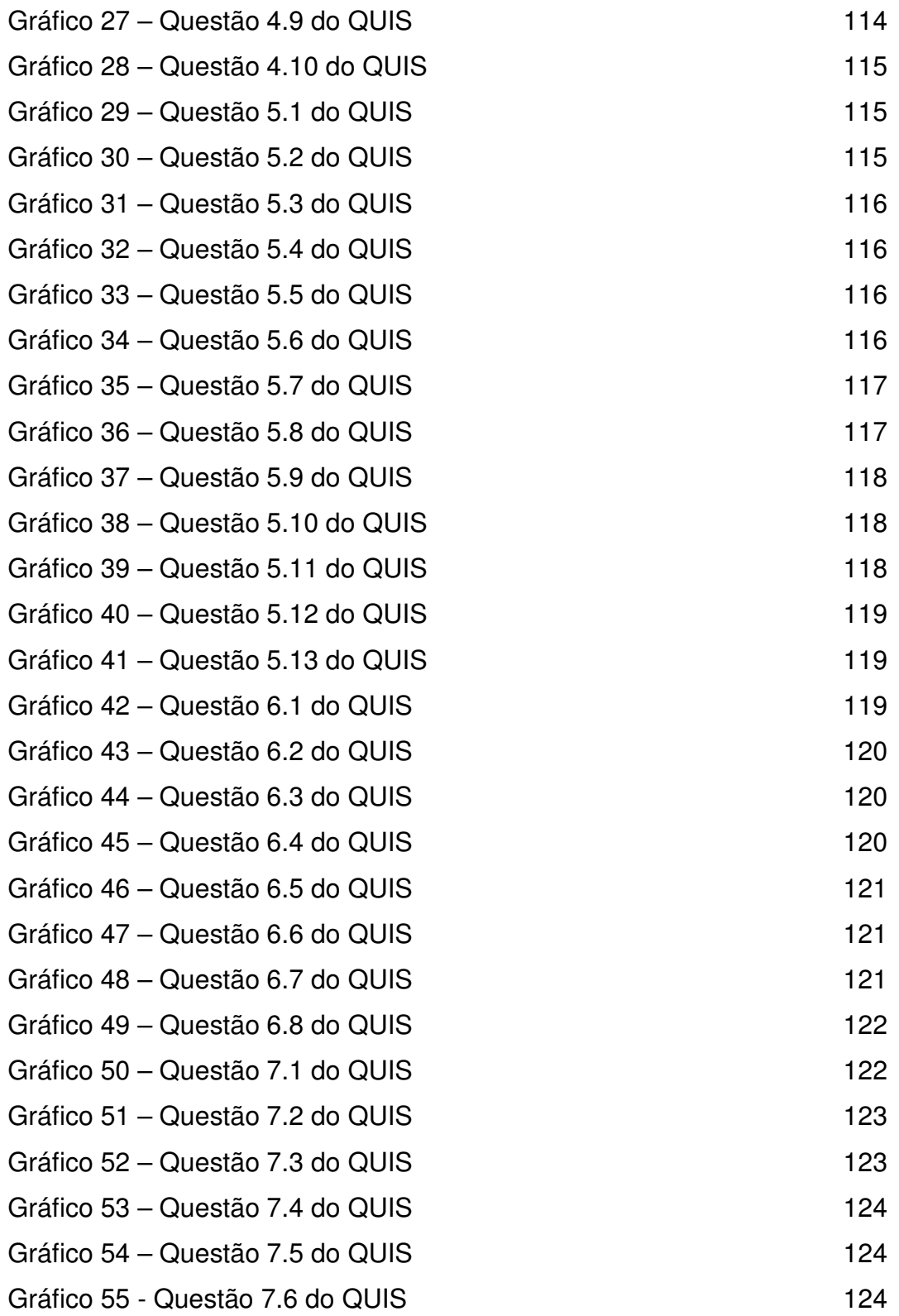

## **Lista de tabelas**

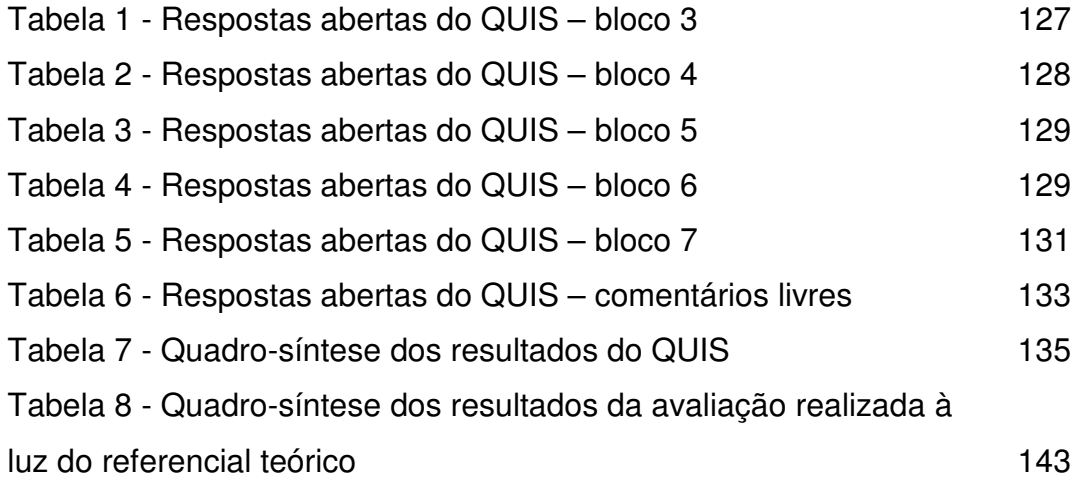

Sobre o trabalho do artista...

*É a busca da perfeição na sua tarefa que jamais termina, na condição própria do espírito humano que tem a consciência dos meandros e das complexidades da arte. Como diz João Medeiros "o artista compreende, desde logo, a impossibilidade de superar o insuperável, de refletir acerca do consciente e do inconsciente ou de questionar a validade da criação em face do sentido que quer dar à sua obra" – mesmo naquilo que idealizou e acabou não sendo o que intuiu além da consciência da matéria e da sua mente nos vastos caminhos da realidade – um encantamento que envolve uma linguagem de sentimento universal. (Iracy Carise, 1999, p. 30)* 

O desenho instrucional de um curso deve despertar no educador seu lado artístico. Neste sentido, arte, educação e design se entrecruzam, constituindo um novo profissional, com um olhar que transcende cada um desses três campos isoladamente, na busca da elaboração de um projeto que seja esteticamente *perfeito.* Tal perfeição se concretiza a partir de um design adequado ao público ao qual se destina, de uma abordagem pedagógica que garanta a construção do conhecimento.